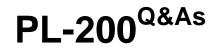

Microsoft Power Platform Functional Consultant

# Pass Microsoft PL-200 Exam with 100% Guarantee

Free Download Real Questions & Answers **PDF** and **VCE** file from:

https://www.leads4pass.com/pl-200.html

100% Passing Guarantee 100% Money Back Assurance

Following Questions and Answers are all new published by Microsoft Official Exam Center

Instant Download After Purchase

100% Money Back Guarantee

😳 365 Days Free Update

Leads4Pass

800,000+ Satisfied Customers

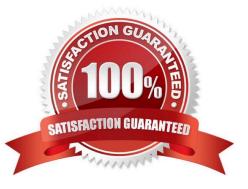

# Leads4Pass

### **QUESTION 1**

#### HOTSPOT

You configure an alert in Power BI.

You need to alert users when the value of a tile exceeds a threshold. To answer, select the appropriate options in the answer area.

NOTE: Each correct selection is worth one point.

Hot Area:

# Answer Area

| Where should you configure | the | Power | BI | alert | SO | that it |
|----------------------------|-----|-------|----|-------|----|---------|
| triggers the process?      |     |       |    |       |    |         |

Who can see alerts configured for Power BI?

| Power BI                                              |       |
|-------------------------------------------------------|-------|
| Common Data Service                                   |       |
| Power Automate                                        |       |
| Power BI admin portal                                 |       |
|                                                       | -     |
| The person who created the alert.                     |       |
| The dashboard owner and the person who created the al | lert. |
| Evenuence when here accesses to the dealth could      |       |

Everyone who has access to the dashboard.

Everyone who has access to the Power BI instance.

Correct Answer:

## Answer Area

Where should you configure the Power BI alert so that it triggers the process?

Who can see alerts configured for Power BI?

| Power BI                                                                               |                |
|----------------------------------------------------------------------------------------|----------------|
| Common Data Service                                                                    |                |
| Power Automate                                                                         |                |
| Power BI admin portal                                                                  |                |
|                                                                                        |                |
|                                                                                        | Ŧ              |
| The person who created the alert.                                                      | Ŧ              |
| The person who created the alert.<br>The dashboard owner and the person who created th | ▼<br>ne alert. |
|                                                                                        | ve alert.      |

Reference: https://docs.microsoft.com/en-us/power-bi/create-reports/service-set-data-alerts

#### **QUESTION 2**

.

#### DRAG DROP

You are modifying a model-driven app. You set up a customer table in Microsoft Power Platform to retrieve user data. You set up a form with the following columns for users to enter their data. The form includes the following columns:

| Column                   | Data type              |  |
|--------------------------|------------------------|--|
| Country/region           | Choices (multi-select) |  |
| Passport ownership       | Choice (yes /no)       |  |
| Passport expiration date | Text                   |  |

The form must do the following:

The Country/region column must automatically populate with US when English is chosen as a language. If the user selects Other for this column, the column must remain blank so that user can enter a value.

The Passport expiration date column must appear only if the user selects Yes in the Passport ownership column.

You need to configure the app with the least amount of effort.

What should you configure? To answer, drag the appropriate solution component to the correct requirements. Each solution component may be used once, more than once, or not at all. You may need to drag the split bar between panes or

scroll to view content.

NOTE: Each correct selection is worth one point.

Select and Place:

| Requirement                                          | Solution component |
|------------------------------------------------------|--------------------|
| intry/region<br>sport expiration date column appears |                    |
|                                                      | 1                  |
|                                                      |                    |
|                                                      |                    |

#### Correct Answer:

| Power Automate flow   | Requirement                                                 | Solution component |
|-----------------------|-------------------------------------------------------------|--------------------|
|                       | Country/region                                              | Business rule      |
|                       | <ul> <li>Passport expiration date column appears</li> </ul> | Formula            |
| Business process flow | 1                                                           |                    |
|                       |                                                             |                    |
|                       |                                                             |                    |

### **QUESTION 3**

A company is creating a Power Apps solution for a production facility.

# Leads4Pass

The current solution is in English. The customized components must be translated into several languages.

You need to extract the text for translation.

In which location can you achieve this goal?

A. The tables in the web application.

B. The selected environment in the Microsoft Power Platform admin center.

C. The solution in the web application.

D. The individual solution components in the web application.

Correct Answer: C

Export the localizable text.

The scope of the localizable text that will be exported is the unmanaged solution that contains the localizable text.

From Power Apps, select Solutions.

In the All Solutions list, select the unmanaged solution that contains the localizable text you want.

On the command bar, select Translations > Export Translations.

Reference:

https://docs.microsoft.com/en-us/powerapps/maker/model-driven-apps/translate-localizable-text

#### **QUESTION 4**

A company uses Common Data Service to manage prospects. The company has a business process flow named BPFA that is associated with the Prospect entity to streamline the prospect management process.

You add a field named Category to the Prospect entity. You create additional business process flows. You apply the business process flows to Prospect records based on the selected category. Users can switch to any other newly configured

business process flows but must not use BPFA.

You need to configure the solution.

What are two possible ways to achieve this goal? Each correct answer presents a complete solution.

NOTE: Each correct selection is worth one point.

- A. Remove all of the privileges for BPFA.
- B. Use a business rule to prevent users from switching to BPFA.
- C. Deactivate BPFA.
- D. Change the display order of the business process flows to move BPFA to the bottom of the list.

# Leads4Pass

Correct Answer: AC

## **QUESTION 5**

You are creating a Power Virtual Agents chatbot for a Microsoft Power Platform power apps portal app.

The job title of users must be stored automatically when users log in. The job title must always appear in the chatbot.

You need to configure the job title functionality.

Which mechanism should you use?

- A. artificial intelligence
- B. variable
- C. entity
- D. topic

Correct Answer: B

After enabling the Authentication, you will now have access to Two variables, bot.UserDisplayName bot.UserId Reference: https://powerusers.microsoft.com/t5/Power-Virtual-Agents-Community/Getting-User-Details-To-Use-In-Power-Virtual-Agents-In-Teams/ba-p/744934

Latest PL-200 Dumps

PL-200 VCE Dumps

PL-200 Braindumps